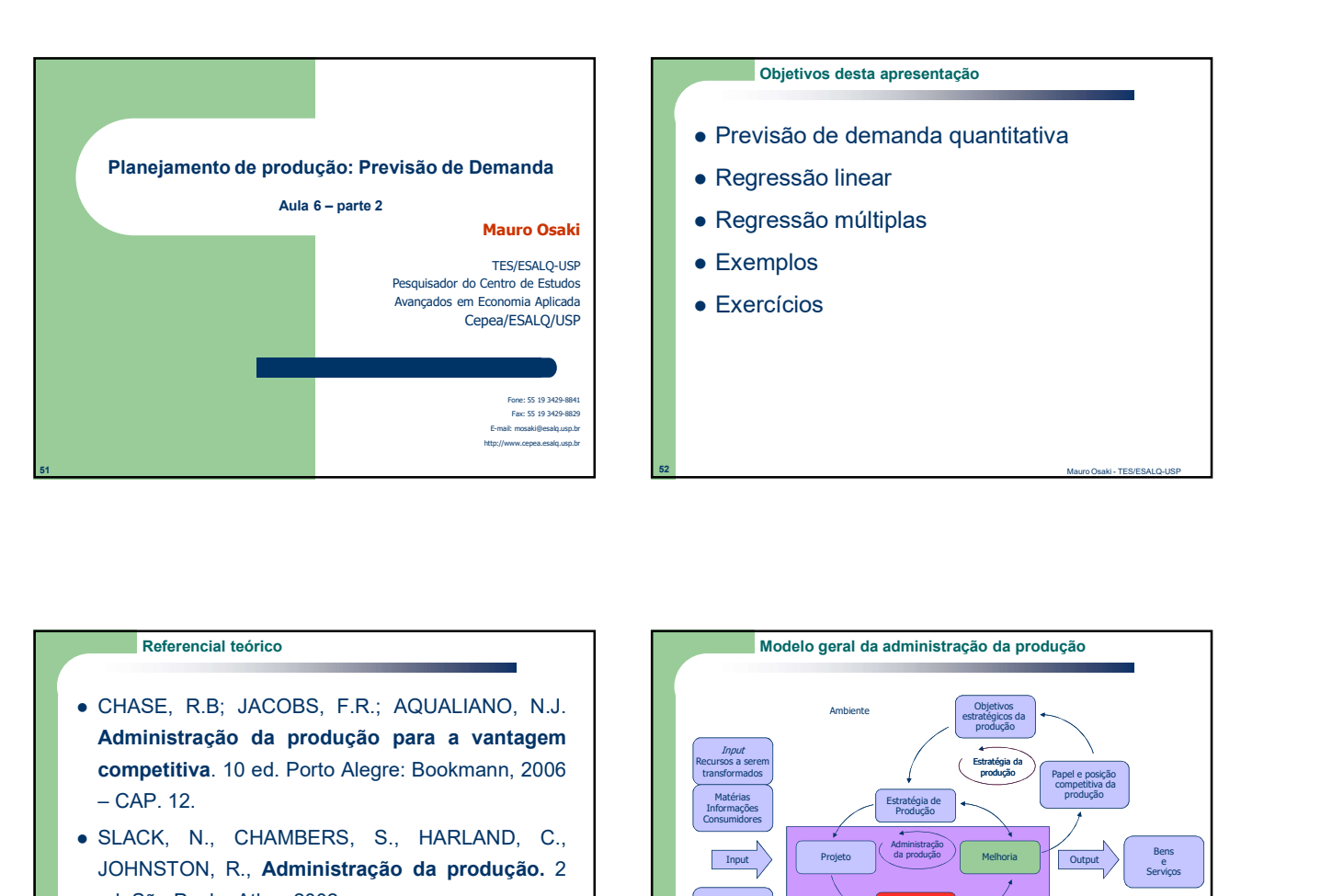

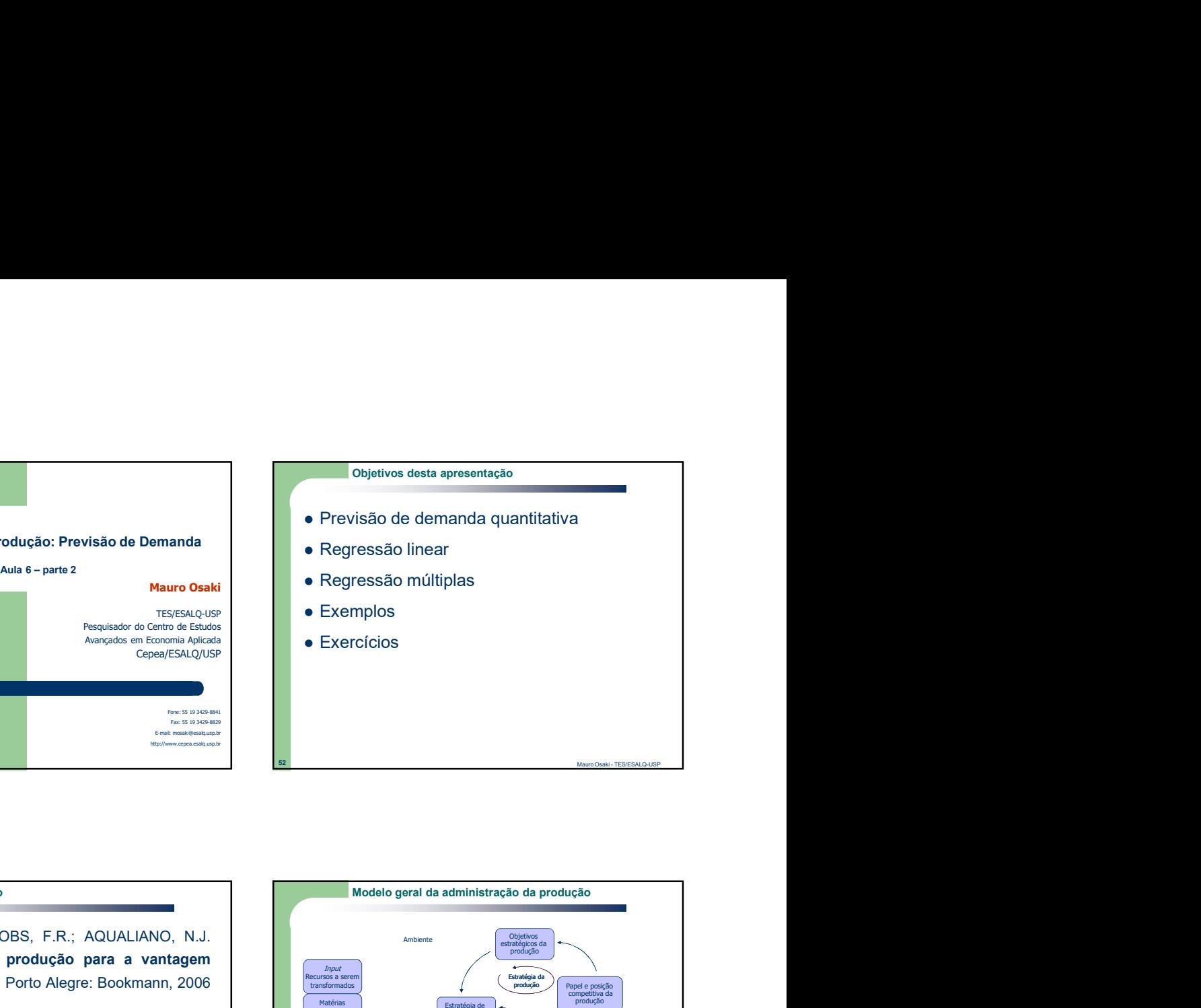

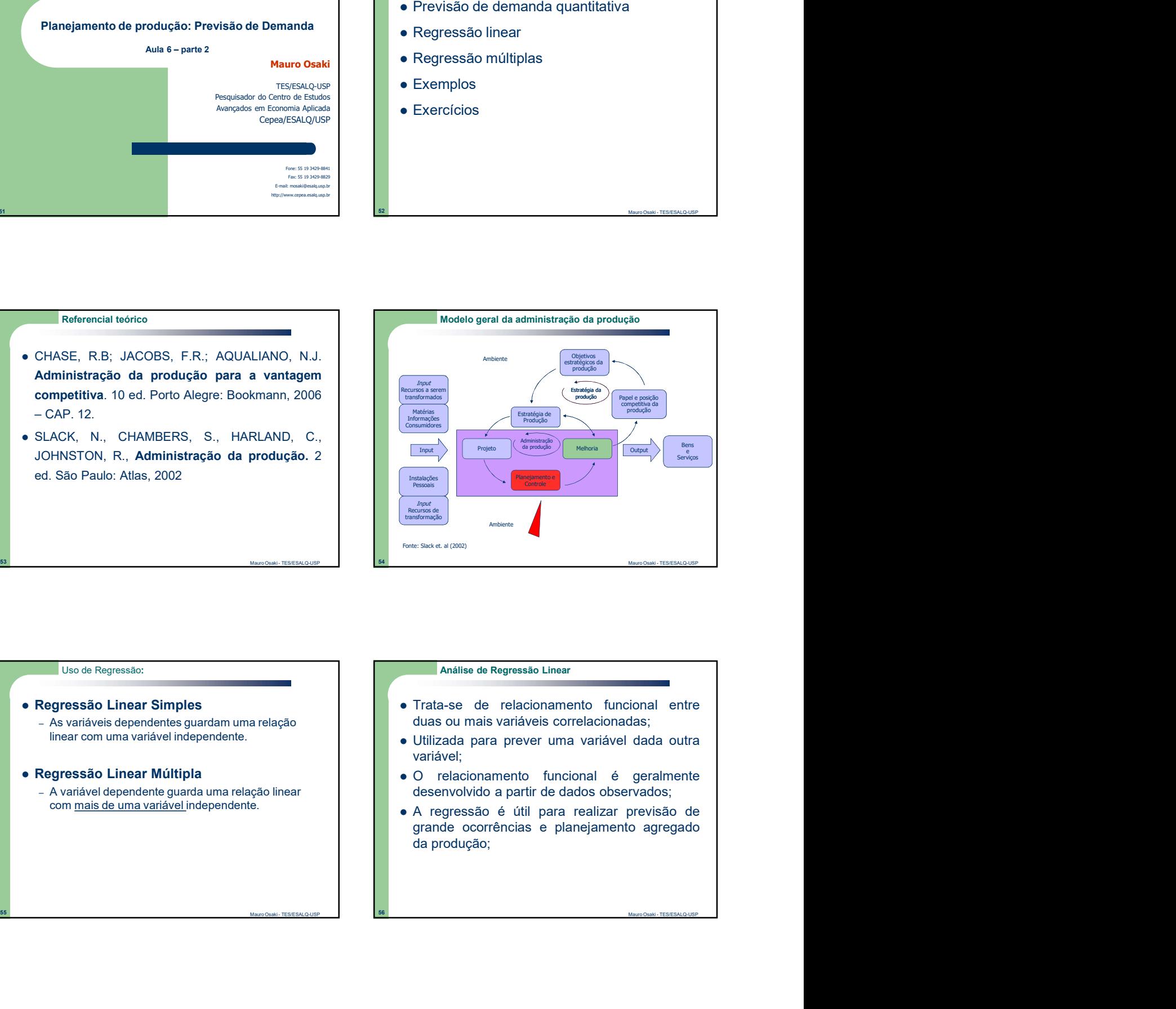

linear com uma variável independente.

com mais de uma variável independente.

- As variáveis dependentes quardam uma relação de duas ou mais variáveis correlacionadas;
	- variável;
- Regressão Linear Múltipla **Caracter de Caracter de Caracter de Caracter** ve De la constructional de agricultura de de de la construction de la construction de la construction de la construction de la construction de la c – A variável dependente guarda uma relação linear **de conserval de la conserva de la conserva de la conserva dos** 
	-

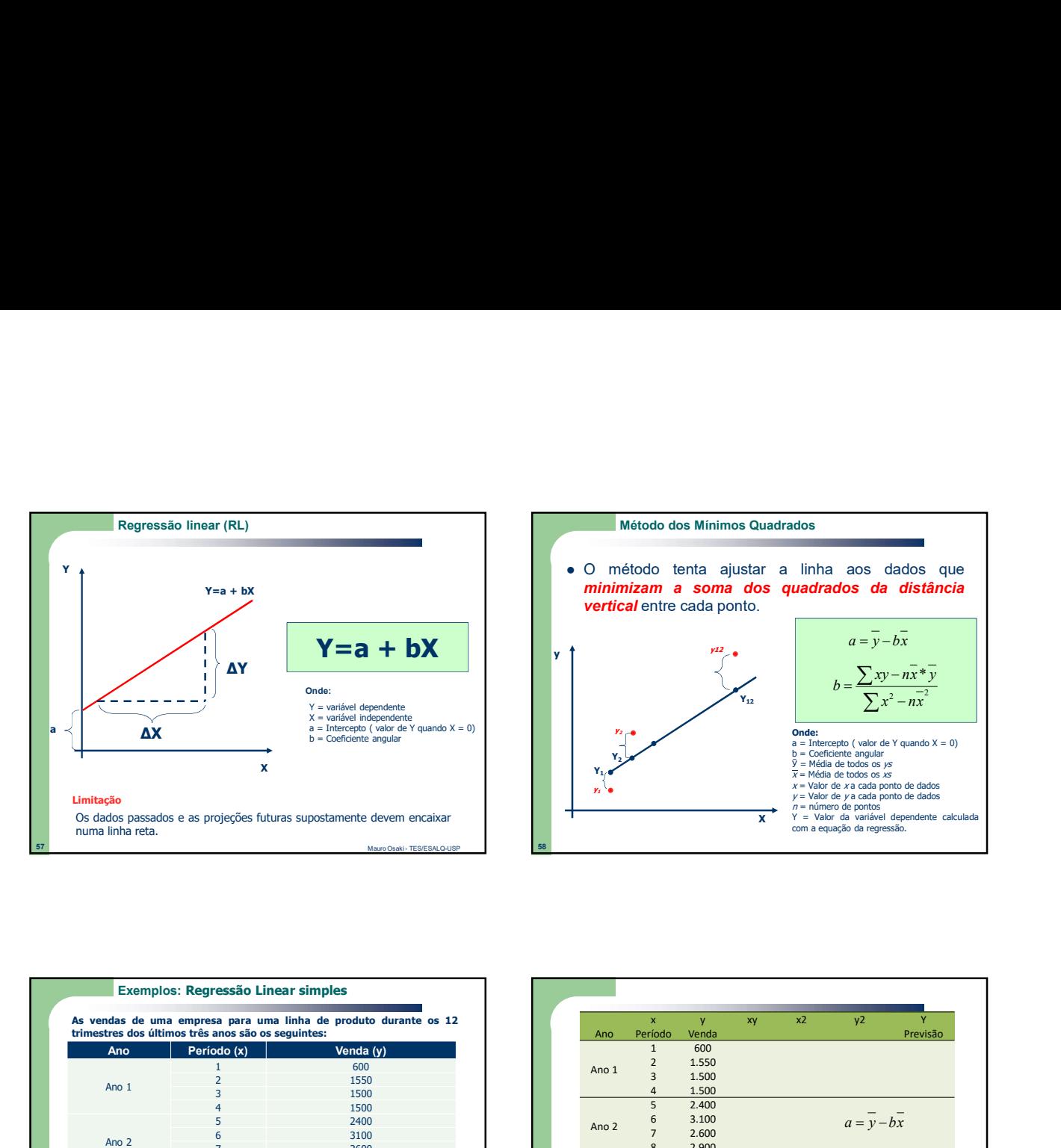

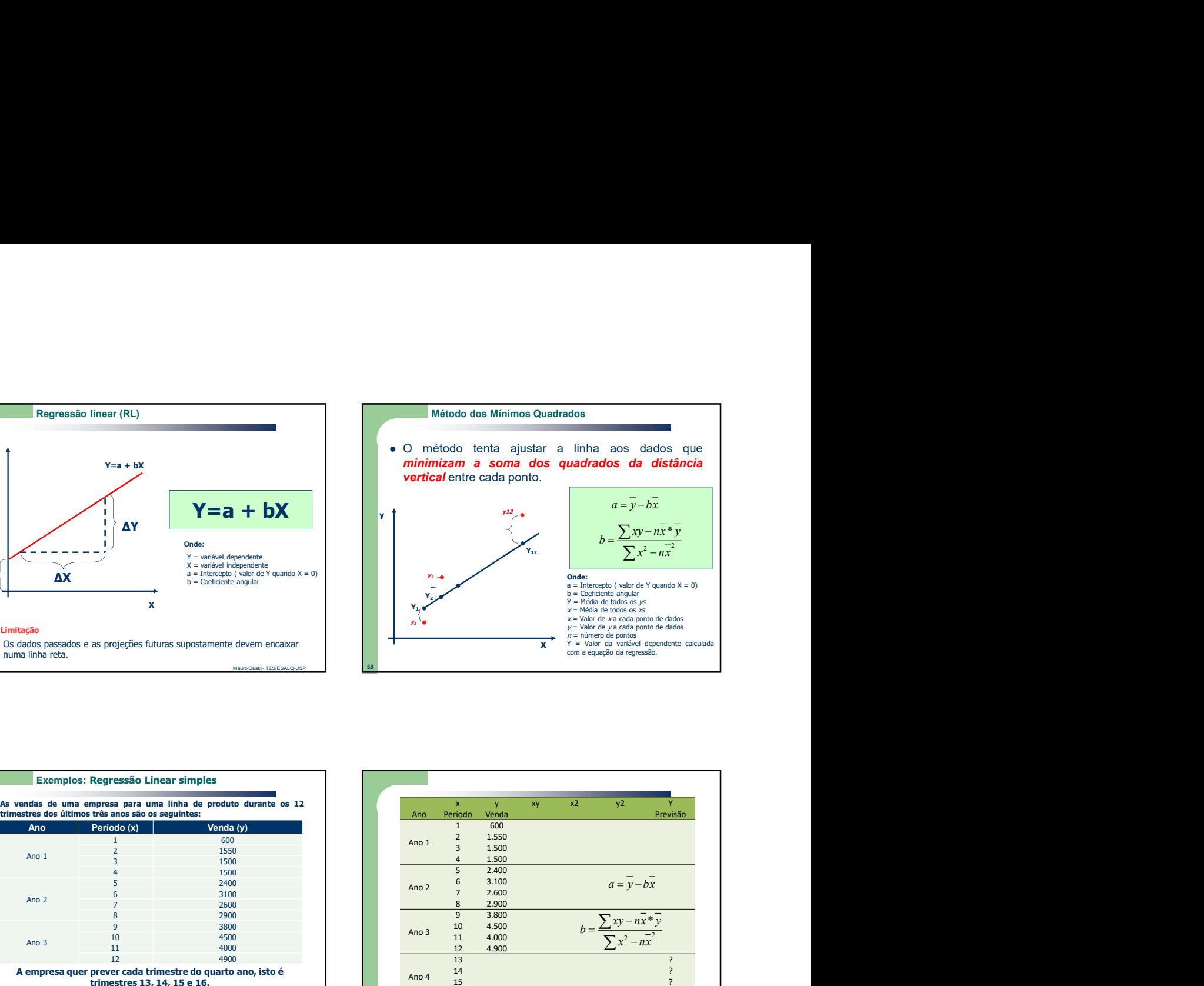

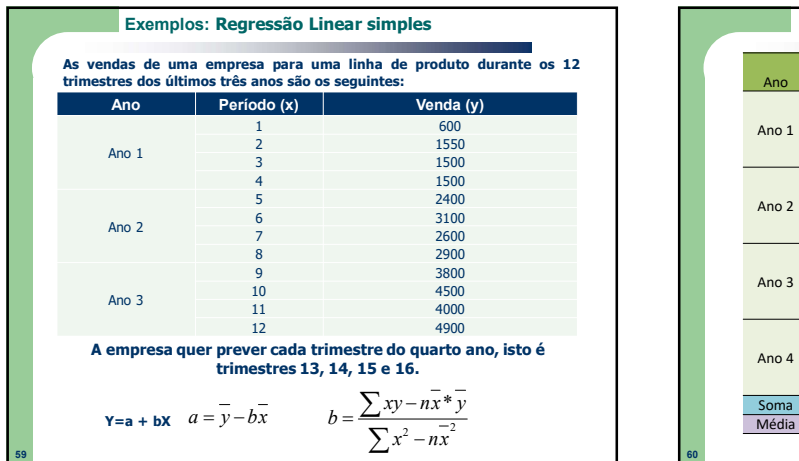

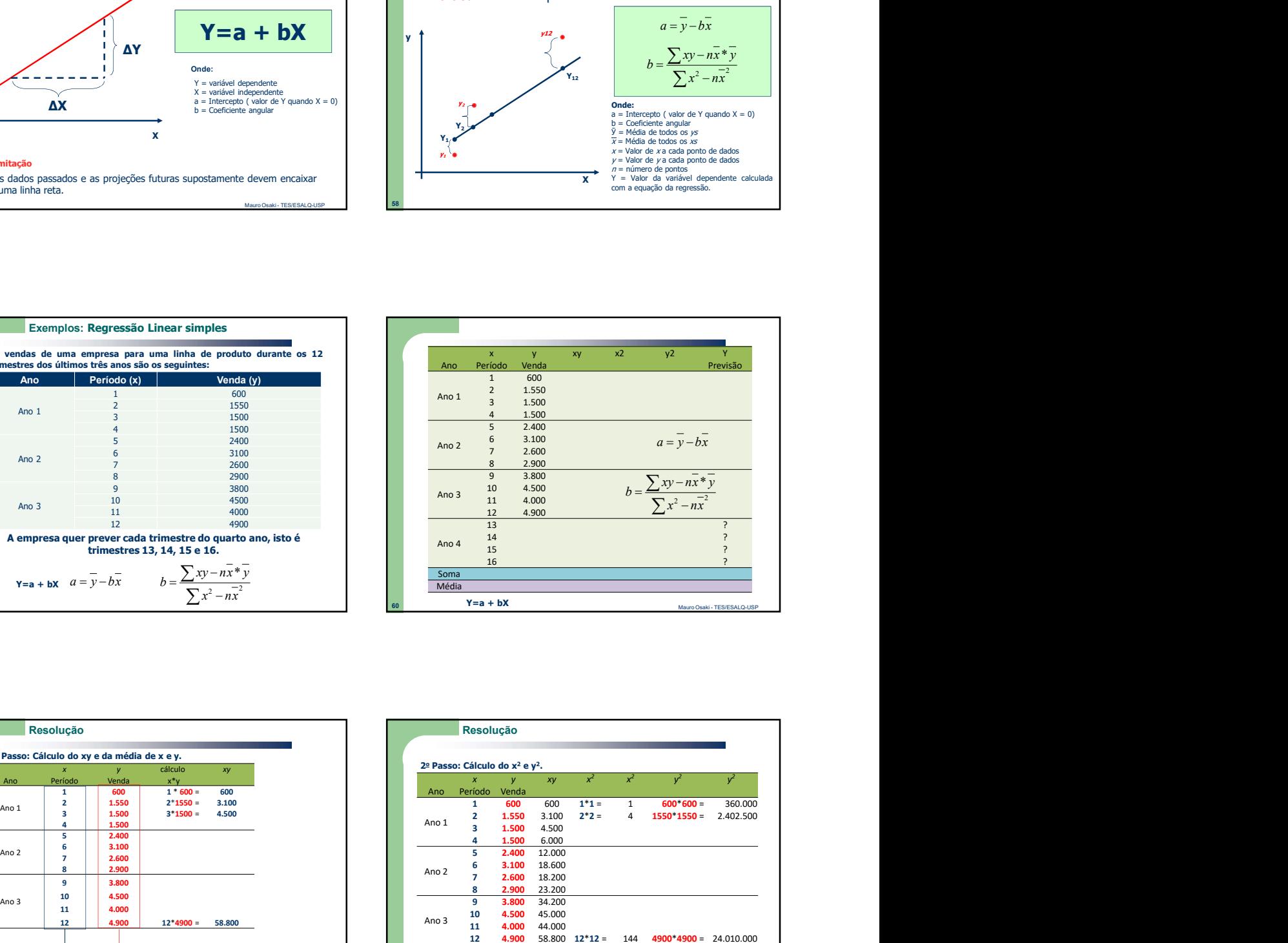

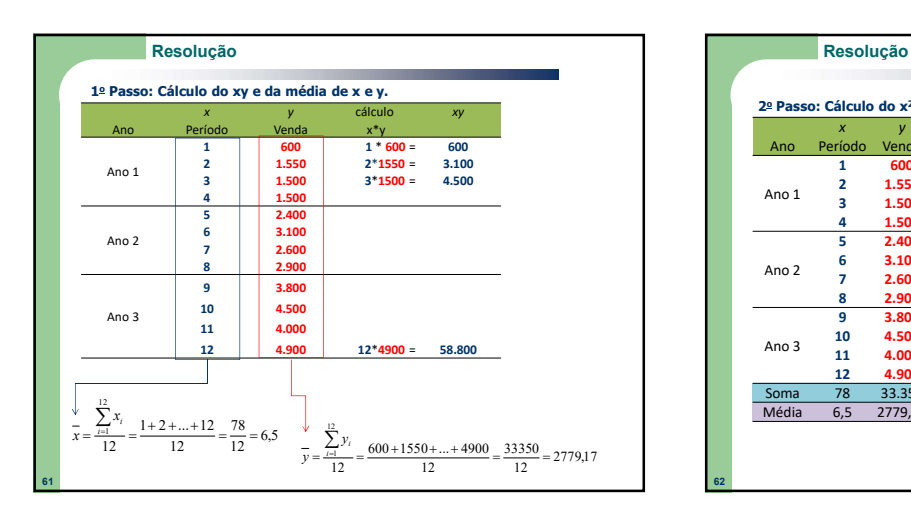

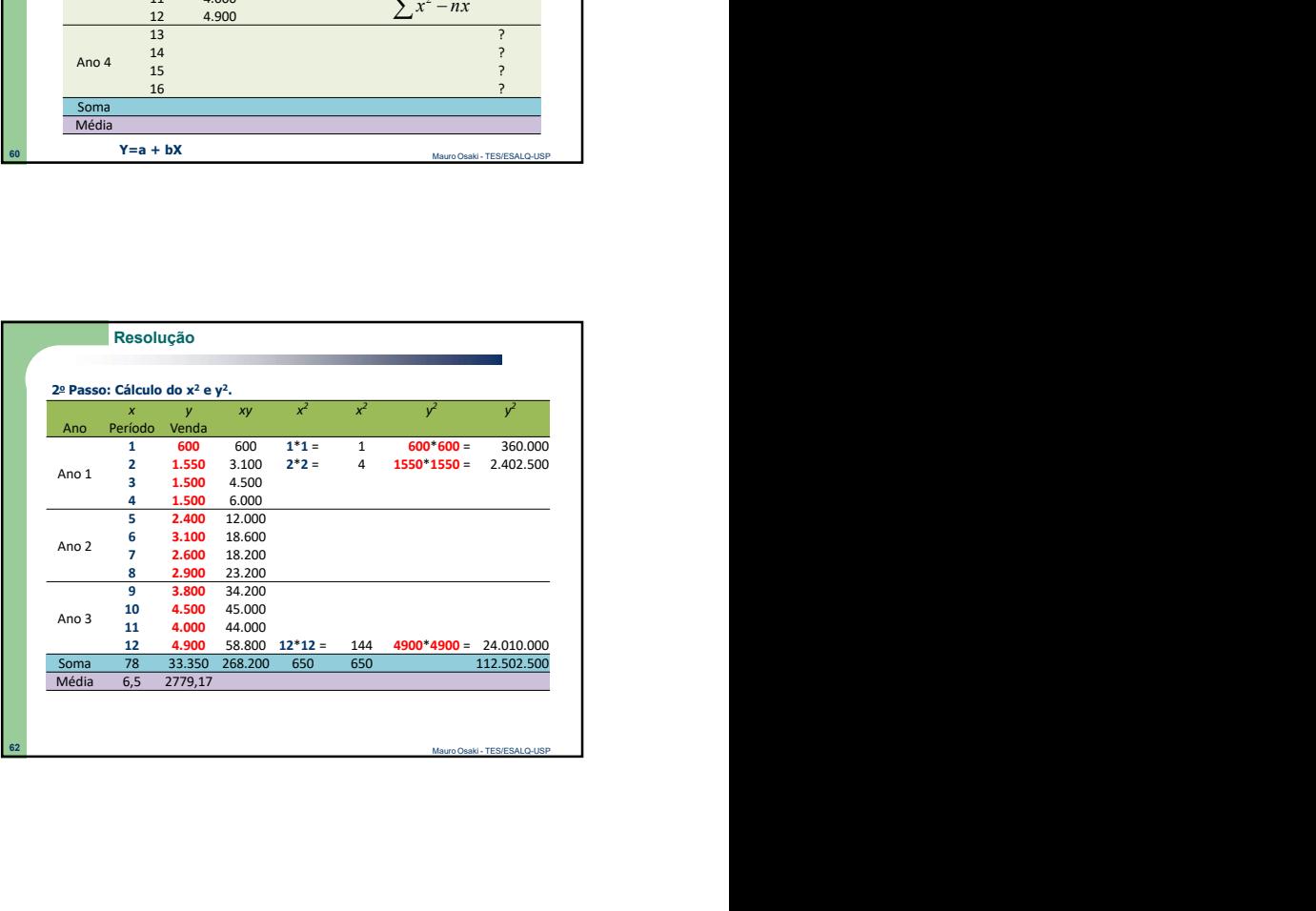

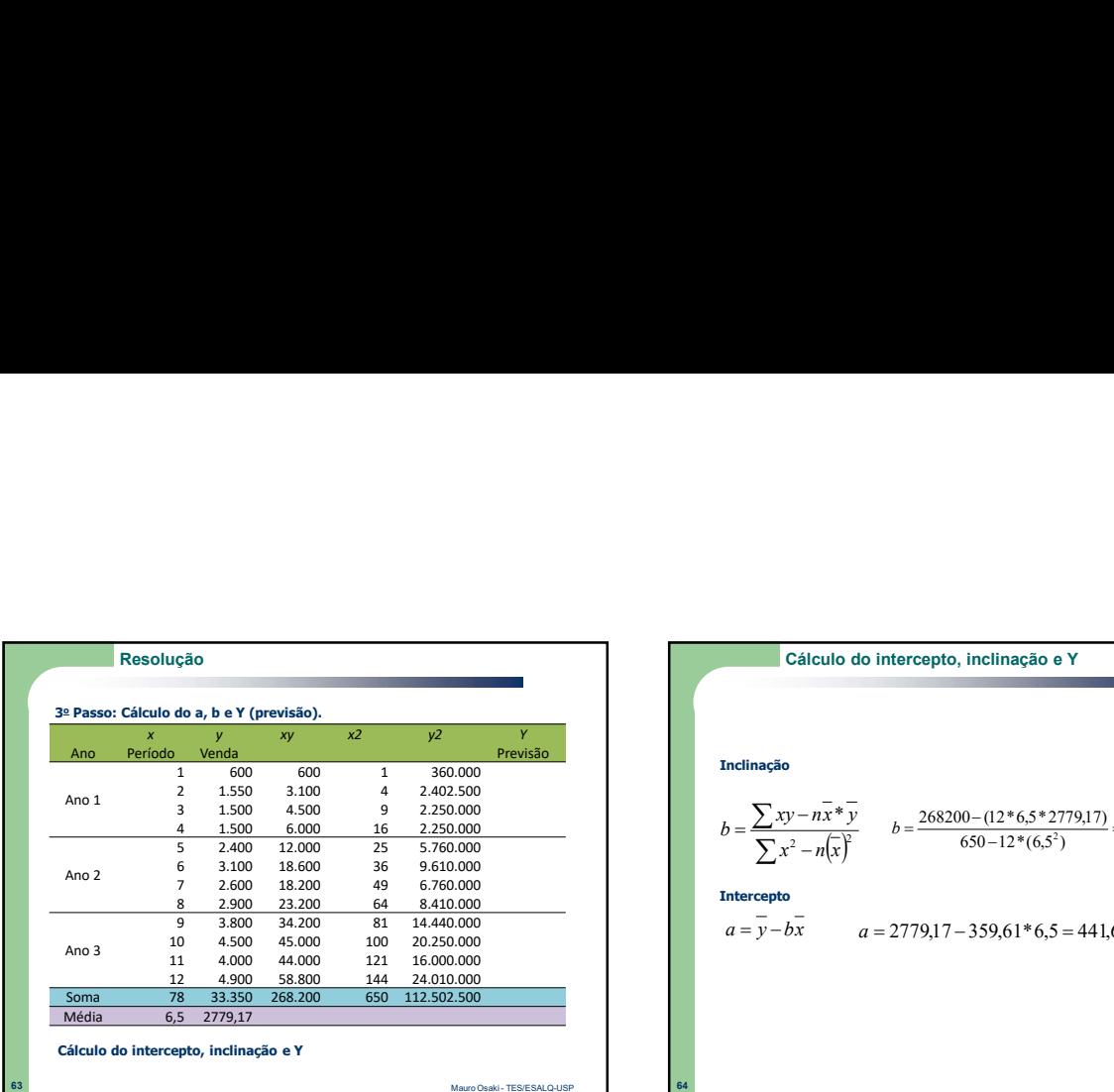

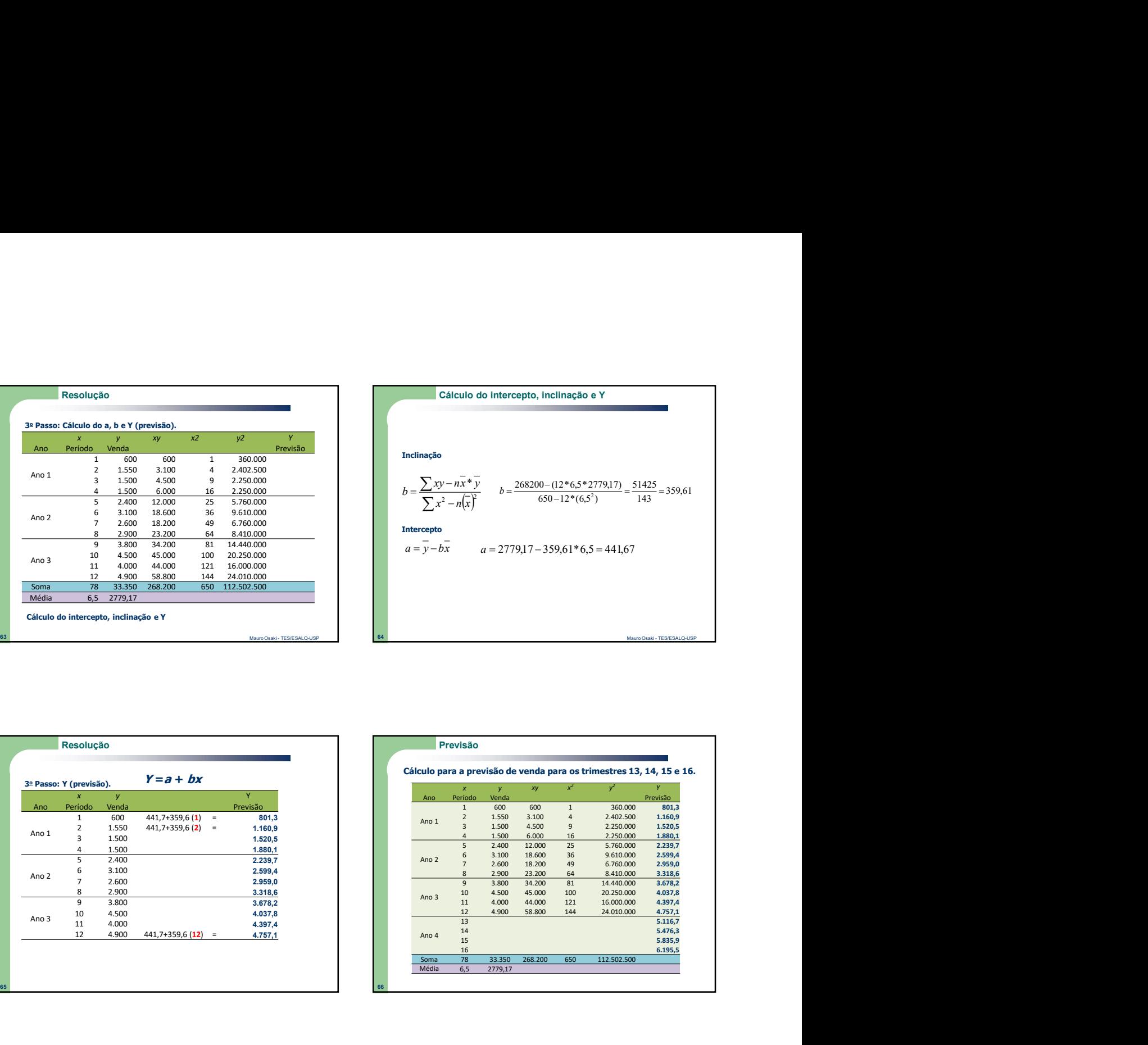

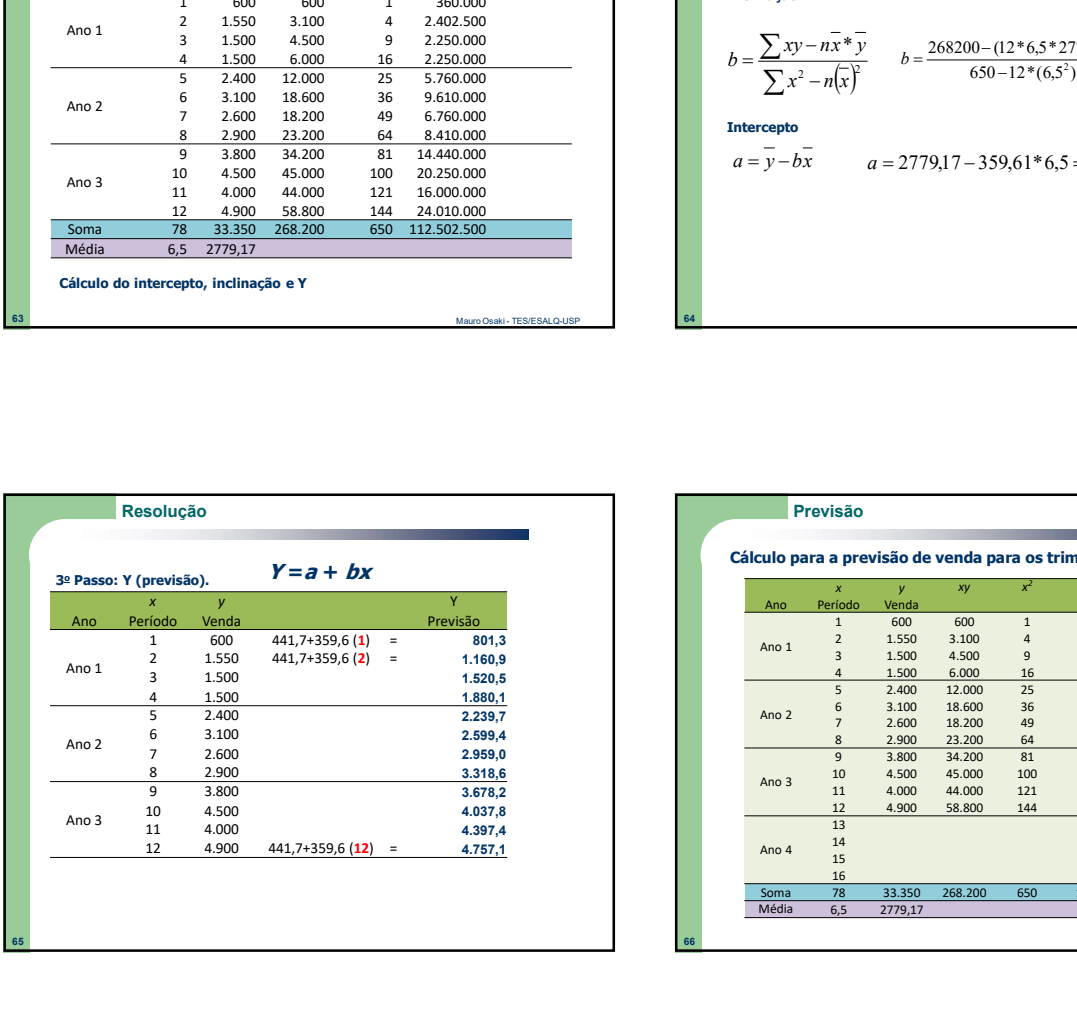

65 and  $\sim$  65 and  $\sim$  65 and  $\sim$  65 and  $\sim$  65 and  $\sim$  65 and  $\sim$  65 and  $\sim$  65 and  $\sim$  65 and  $\sim$ 

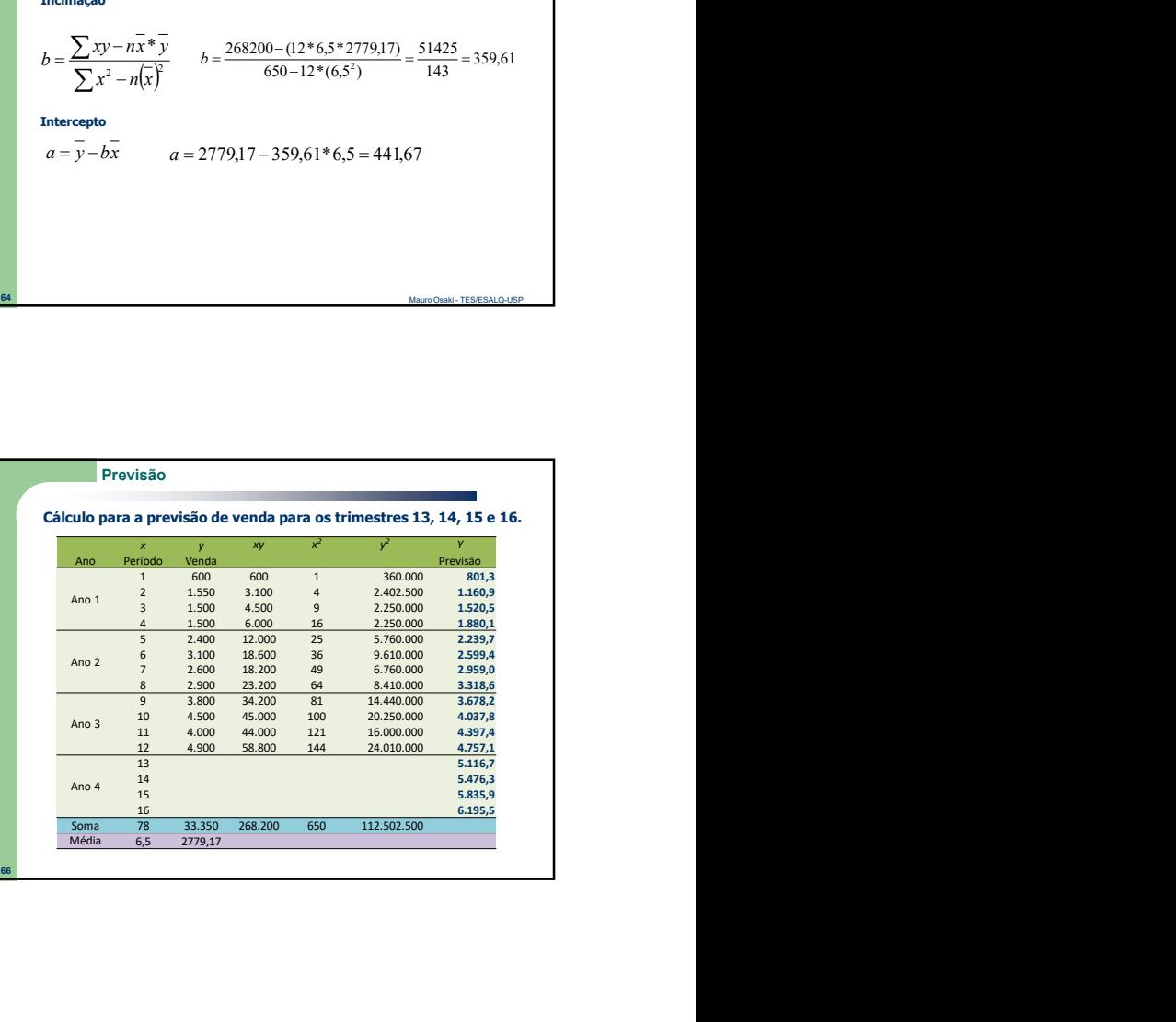

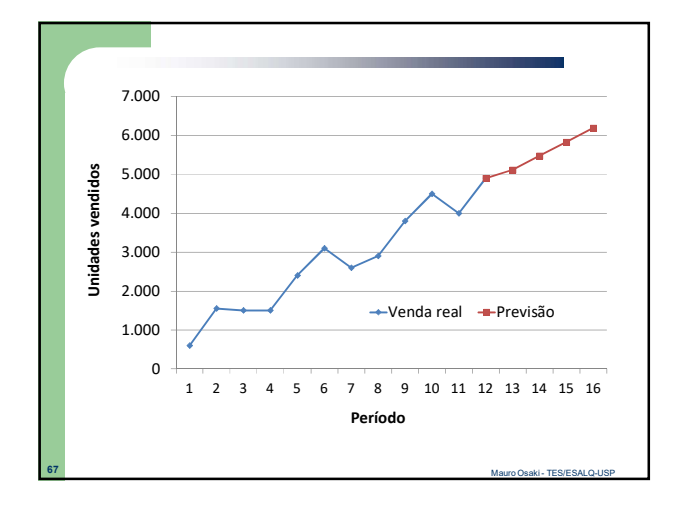

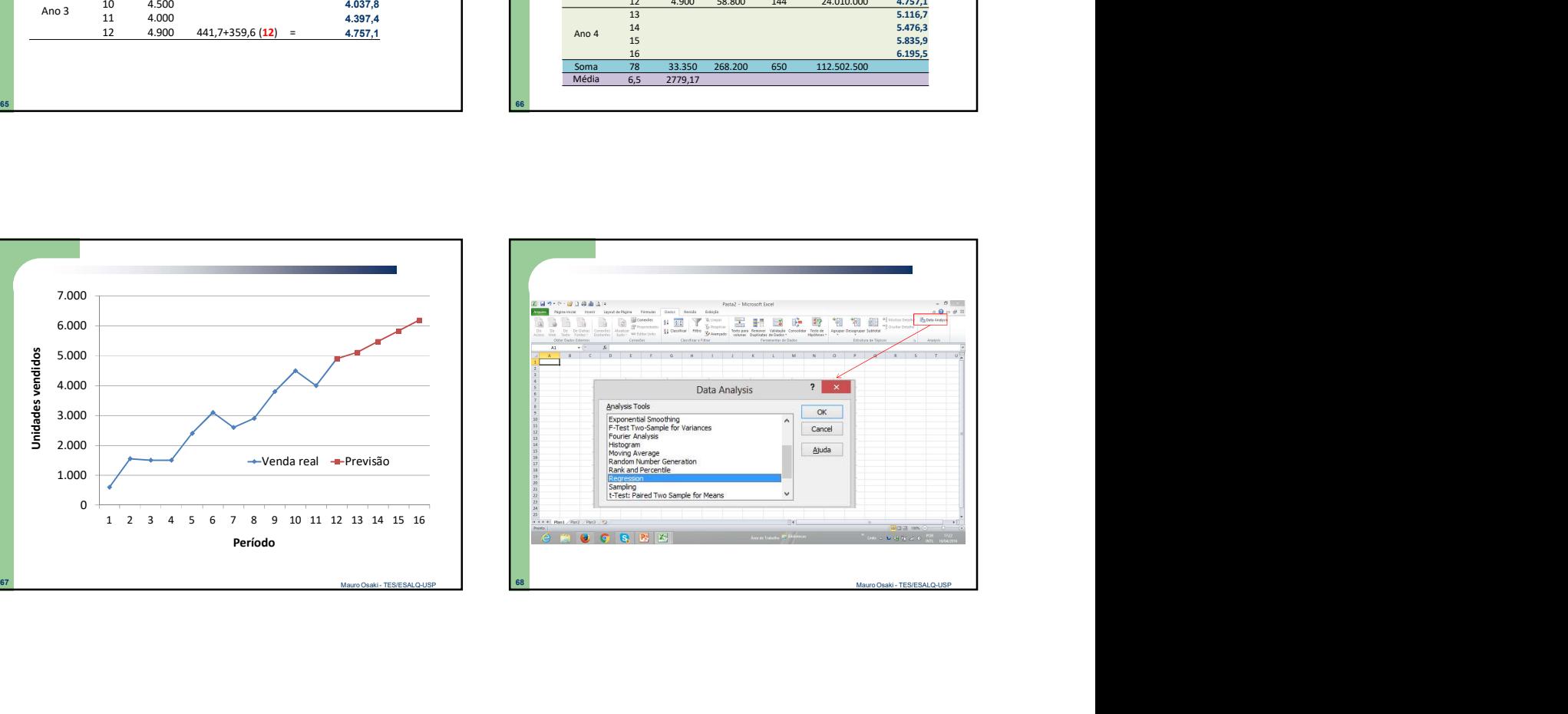

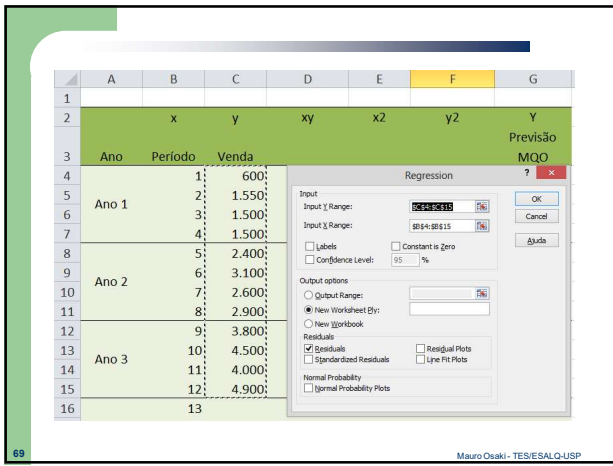

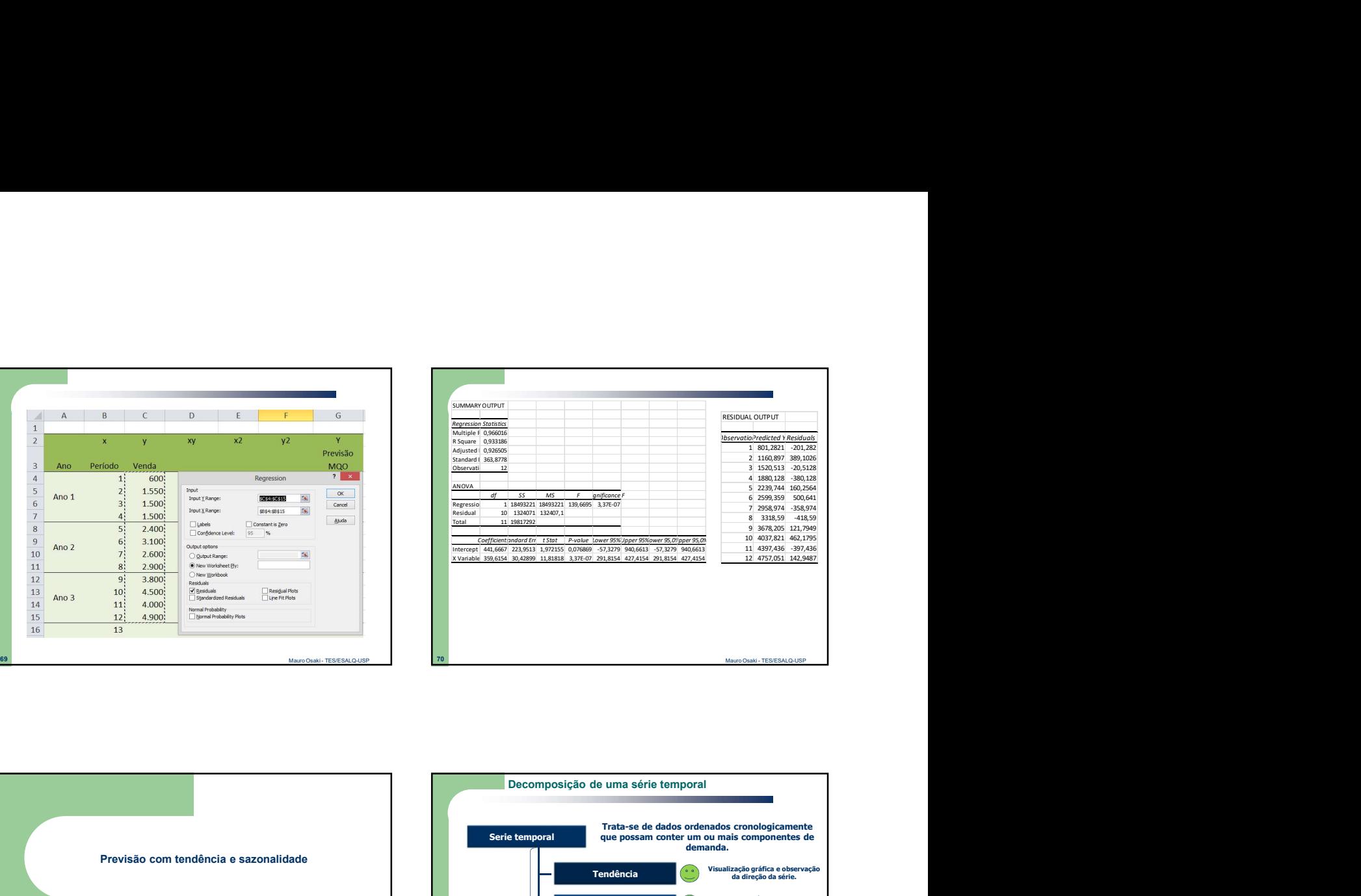

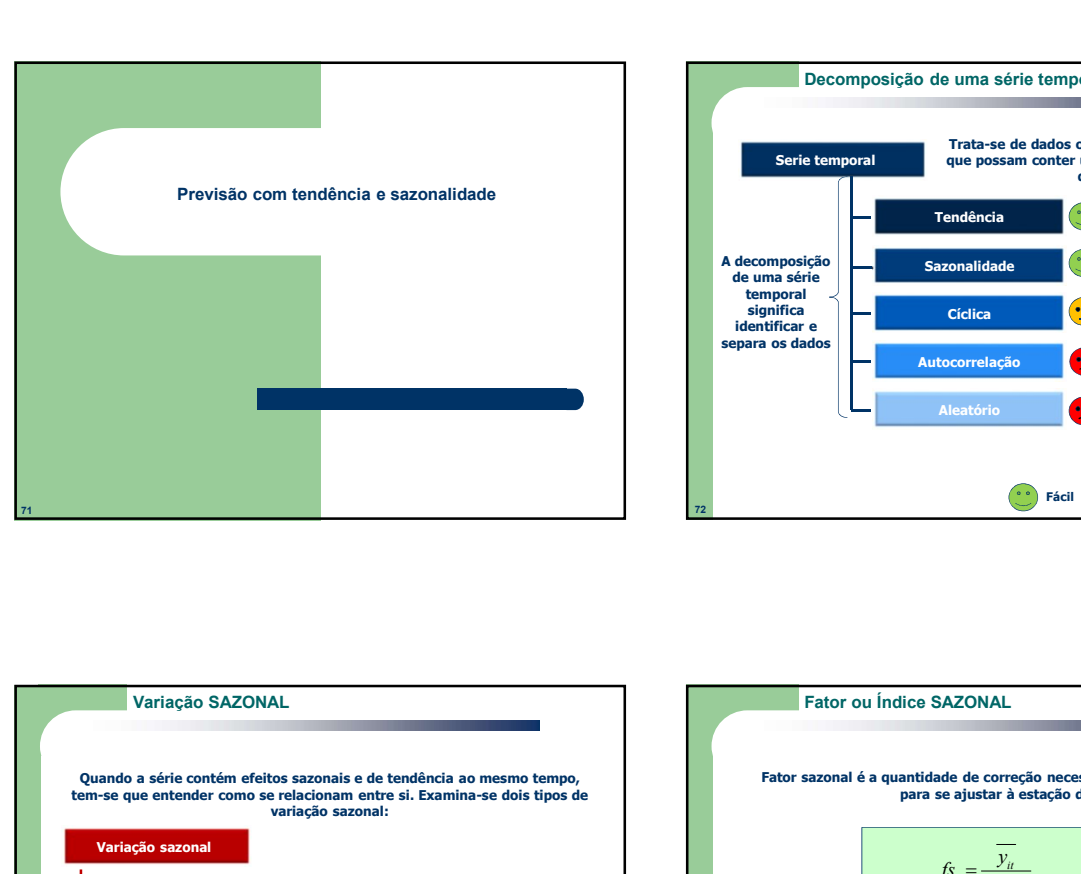

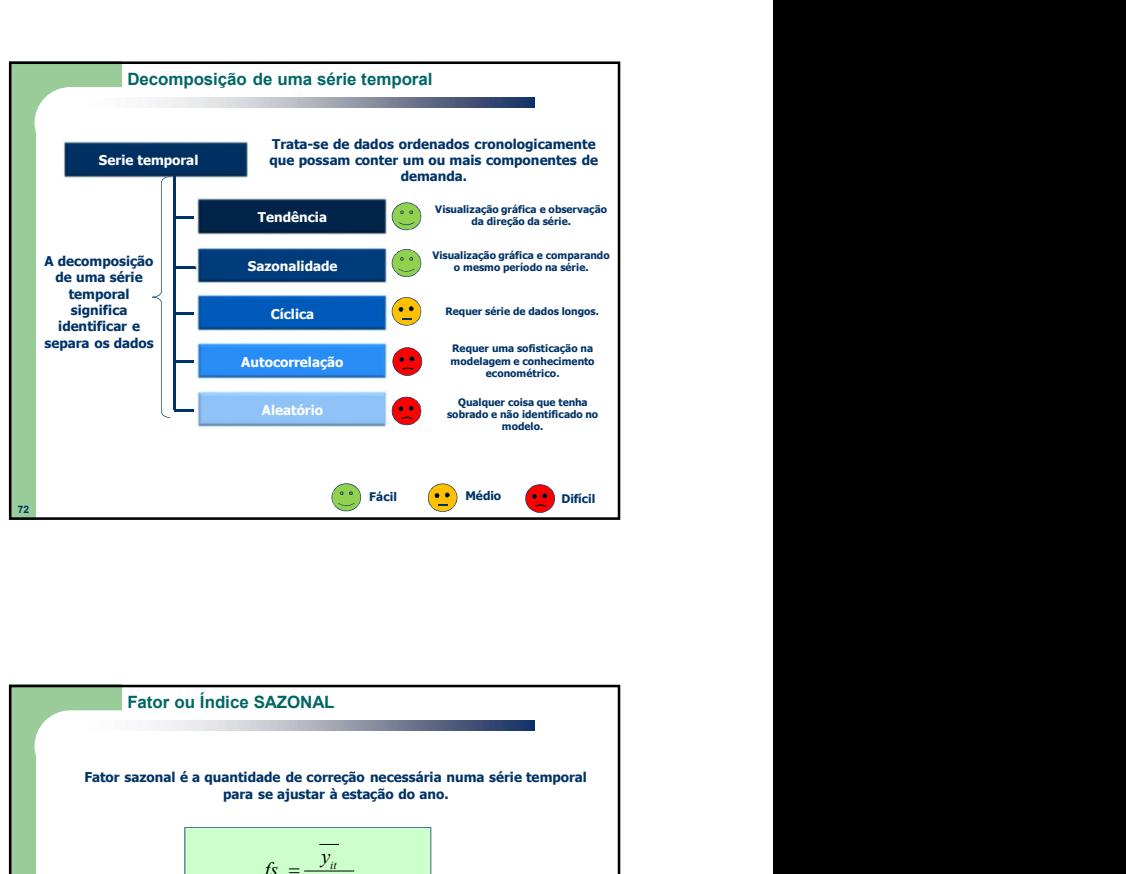

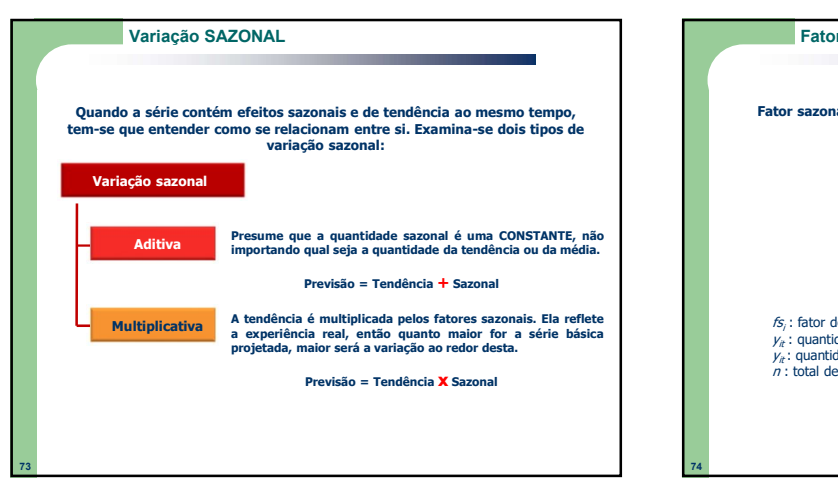

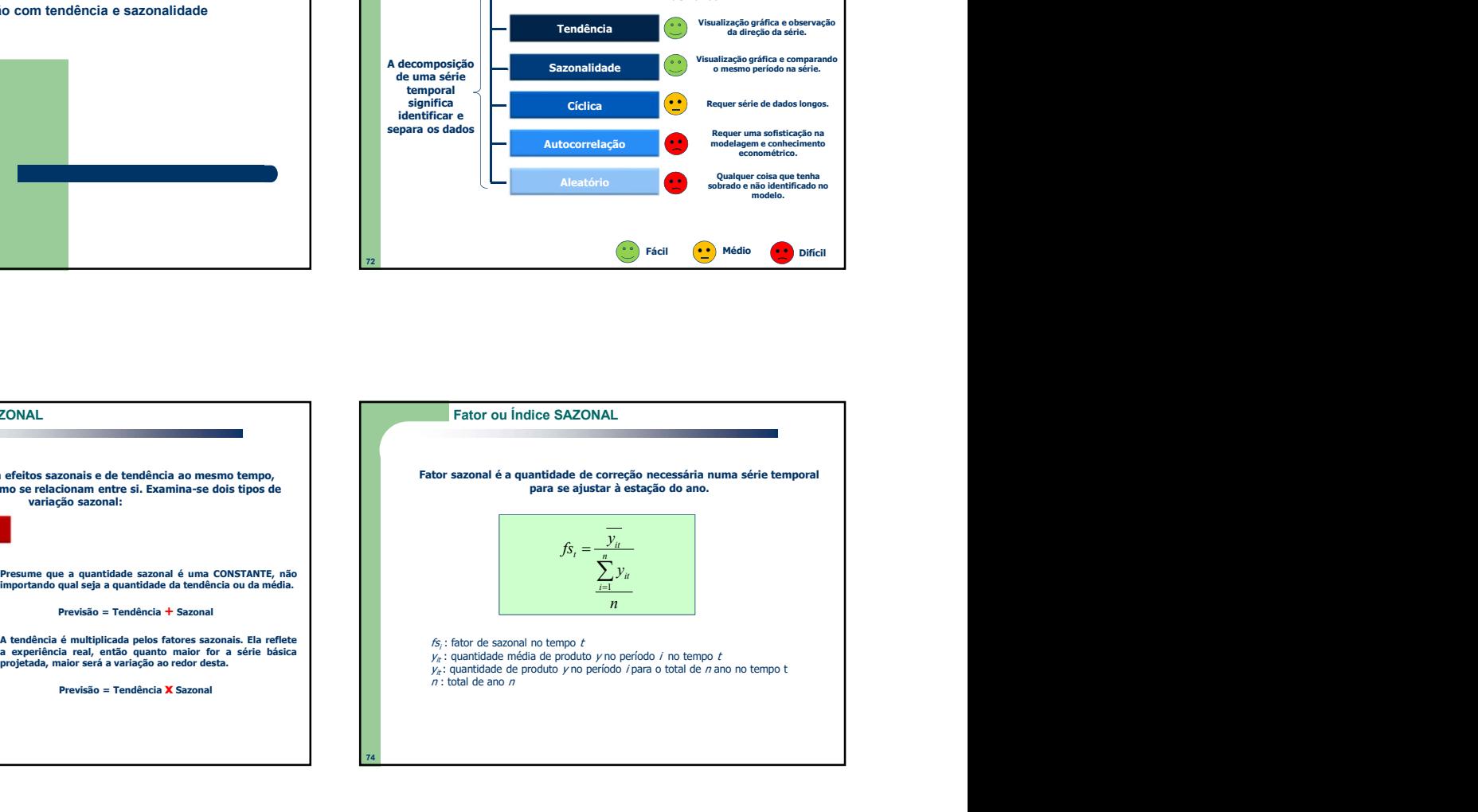

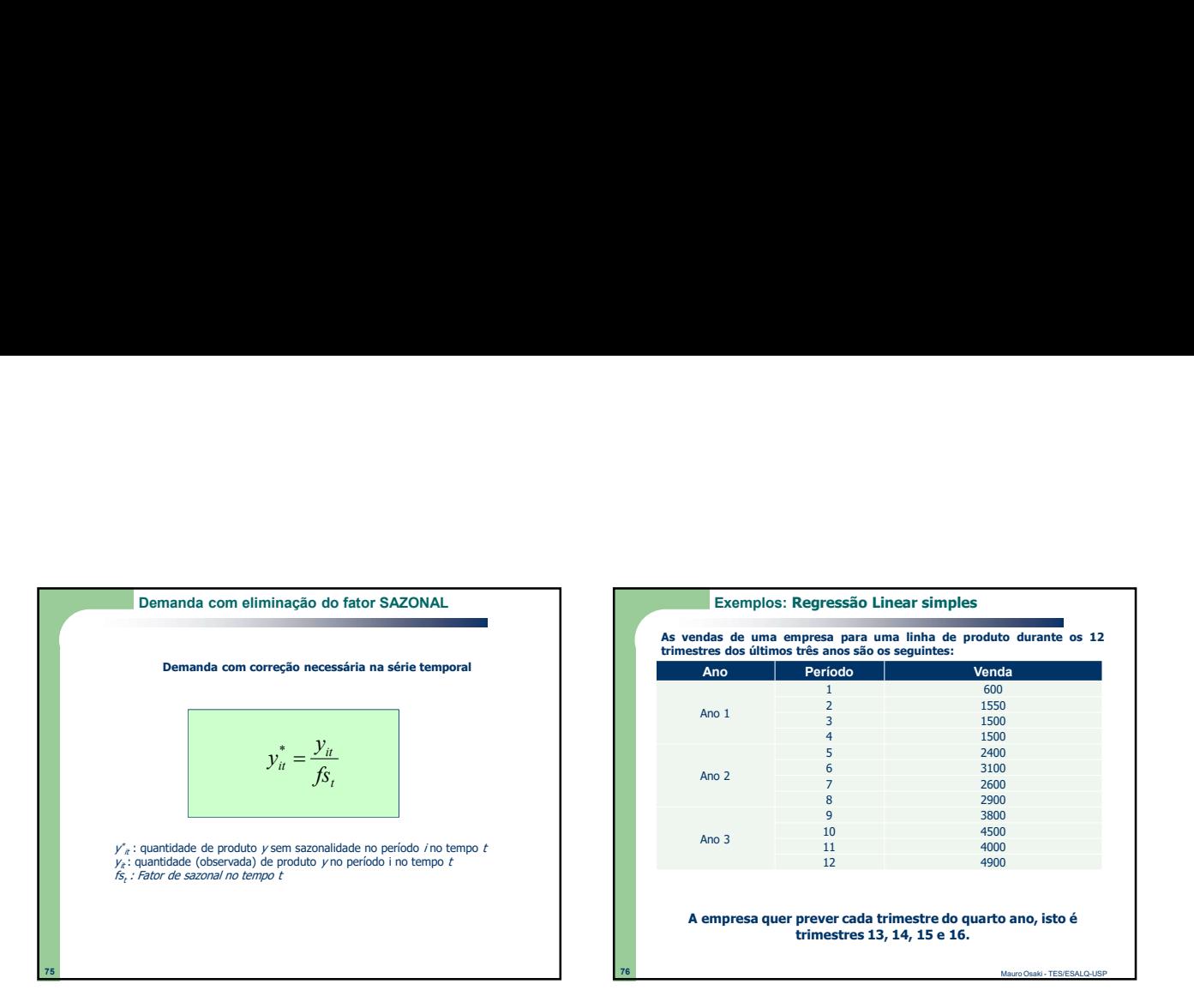

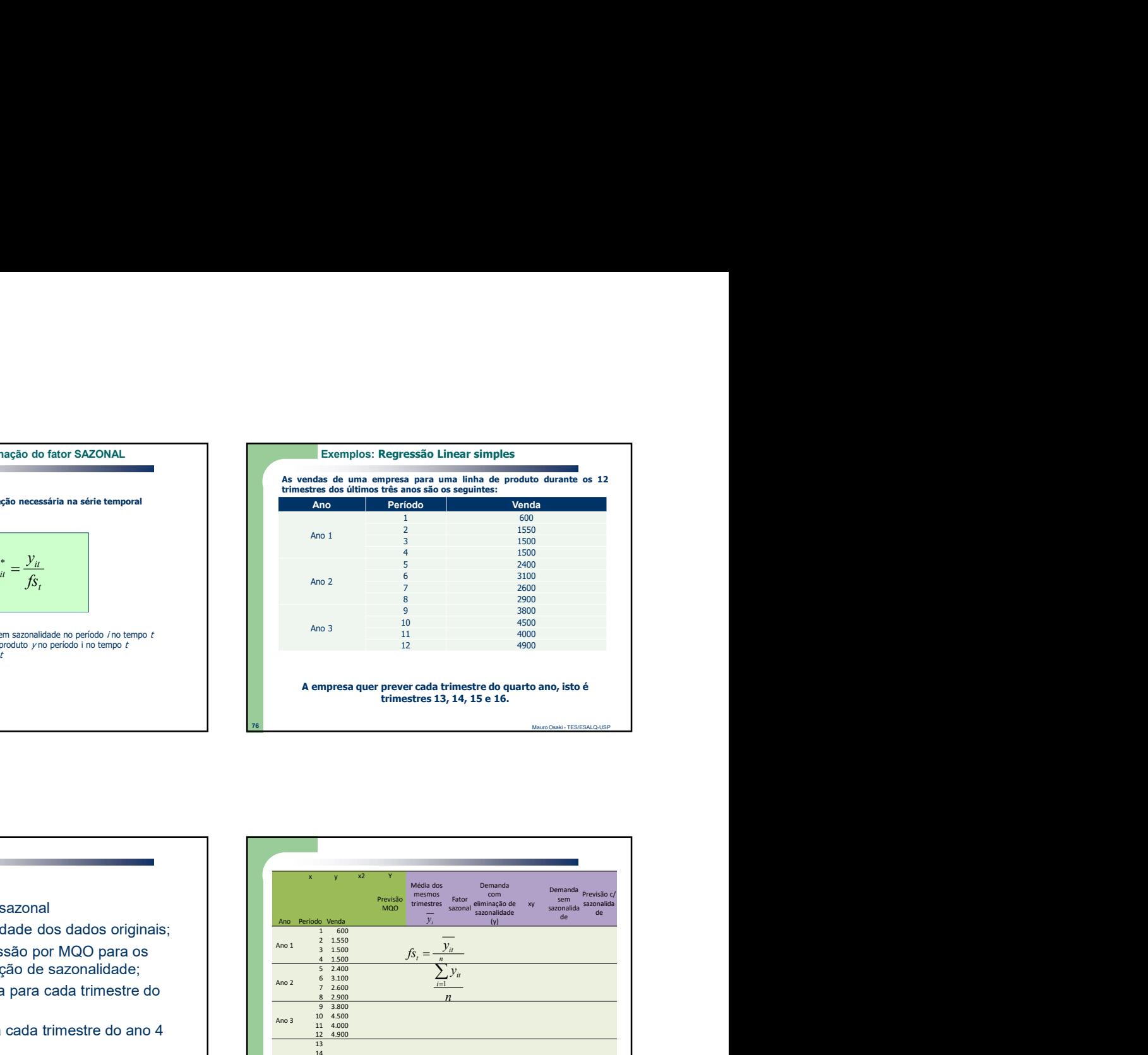

# Passos:

- 1) Determinar o fator sazonal
- 2) Eliminar a sazonalidade dos dados originais;
- 3) Desenvolver regressão por MQO para os dados com eliminação de sazonalidade;
- 4) Projetar a demanda para cada trimestre do ano 4;
- 5) Criar previsão para cada trimestre do ano 4 pelo fator sazonal;

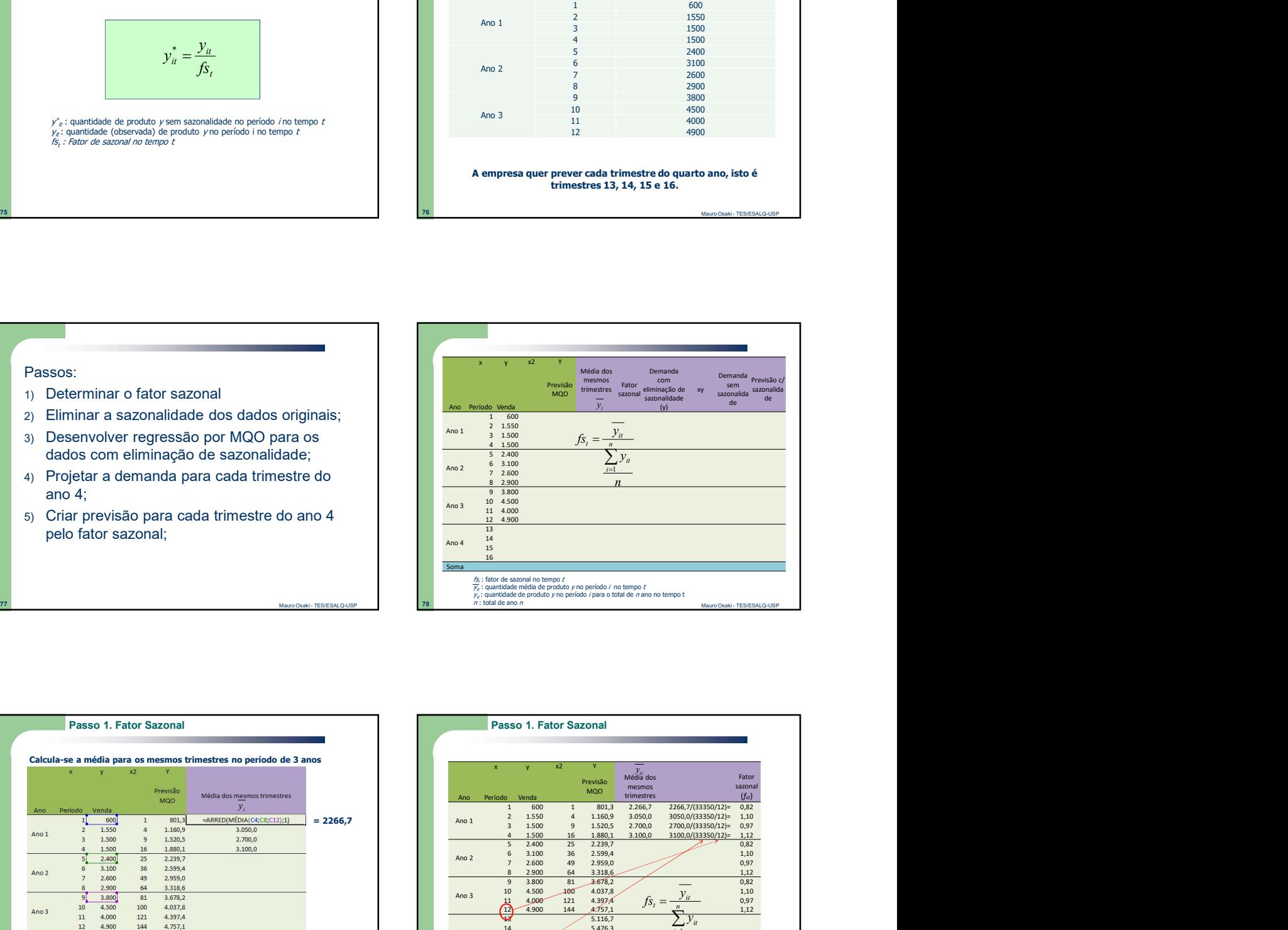

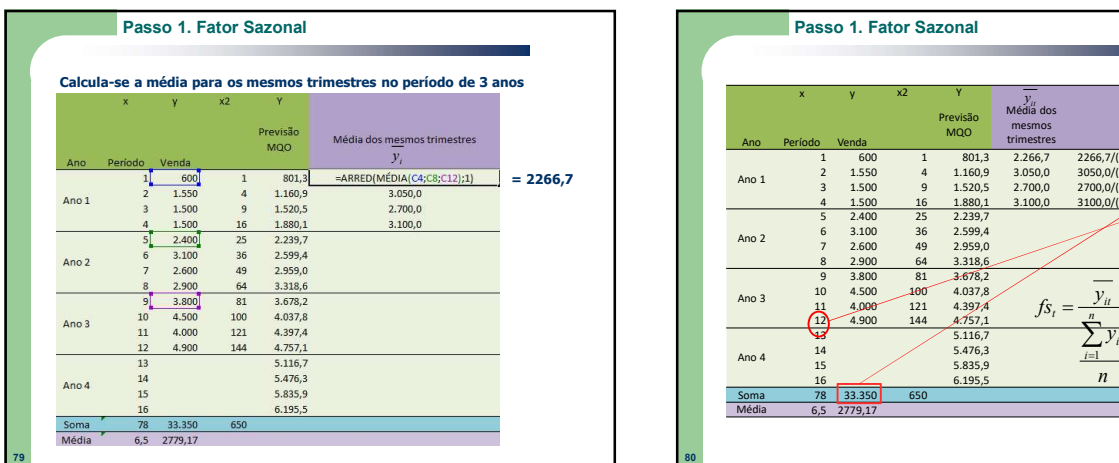

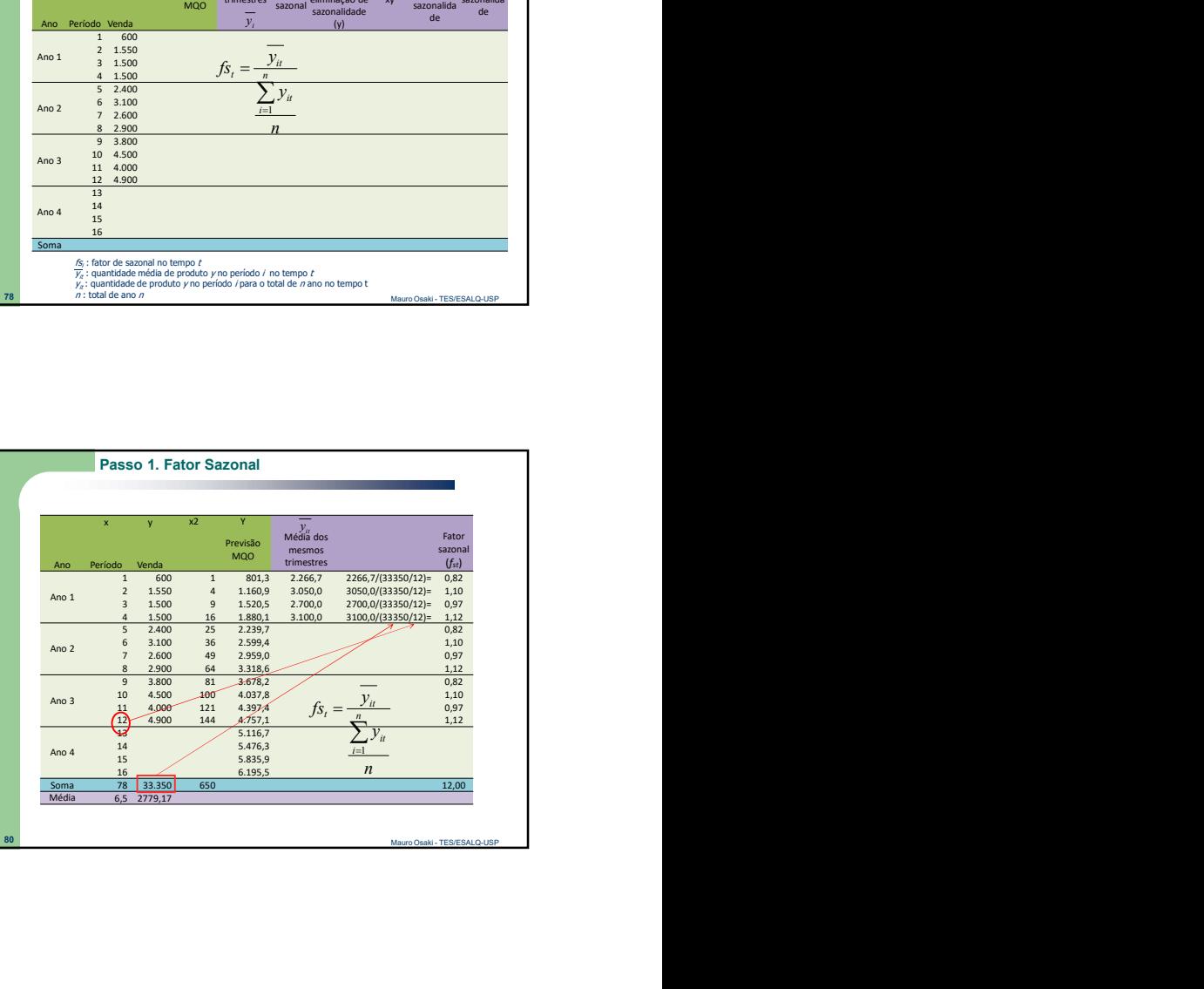

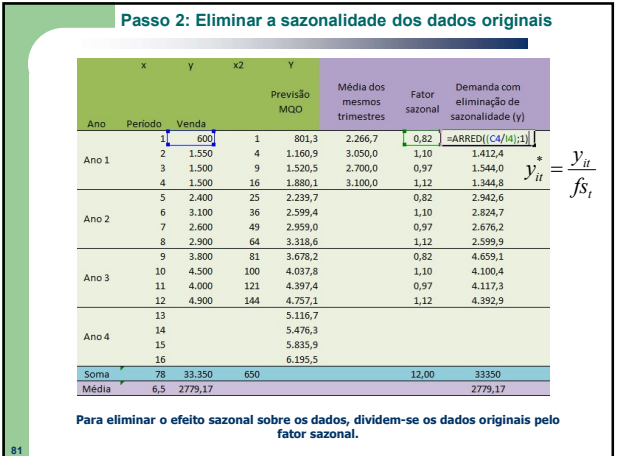

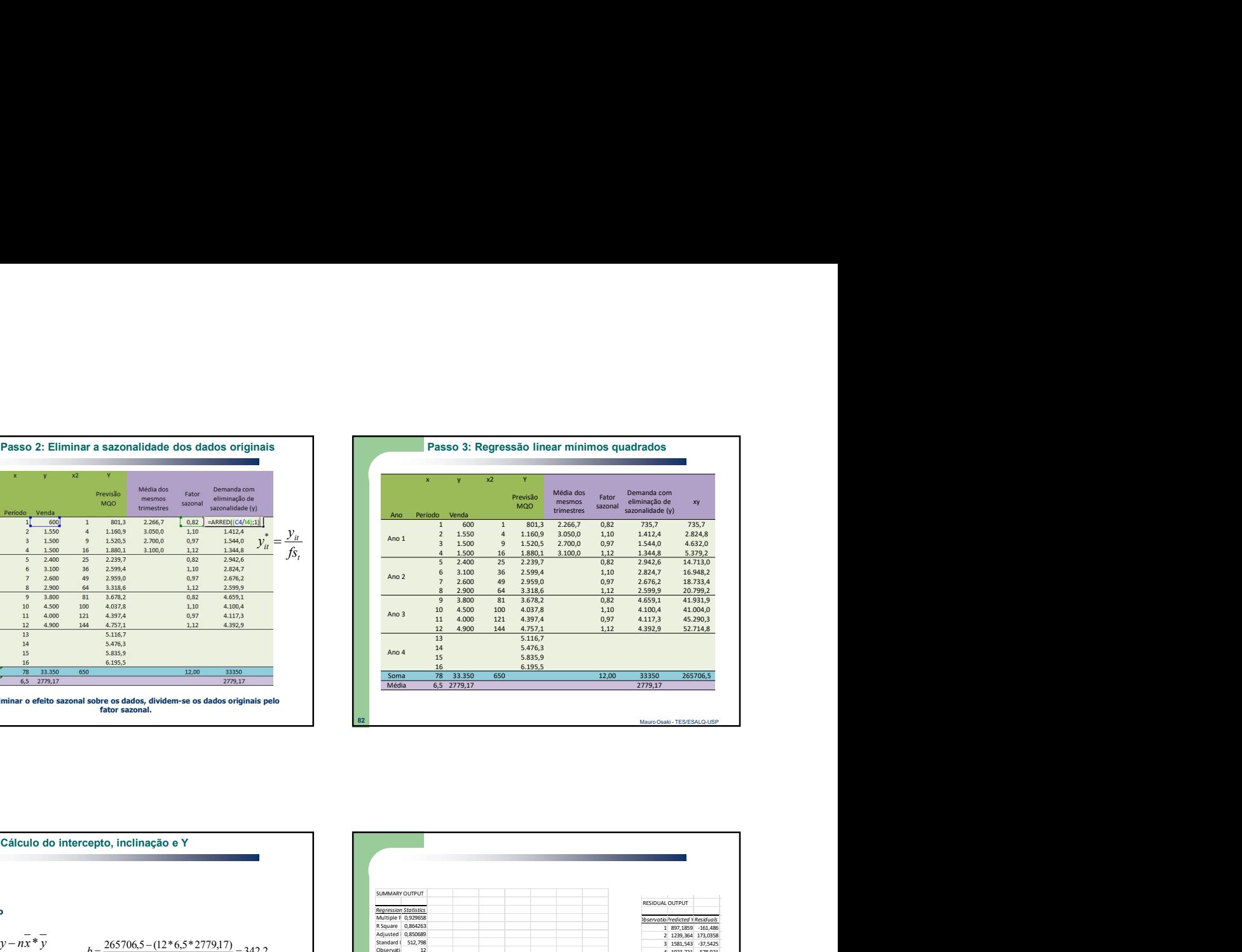

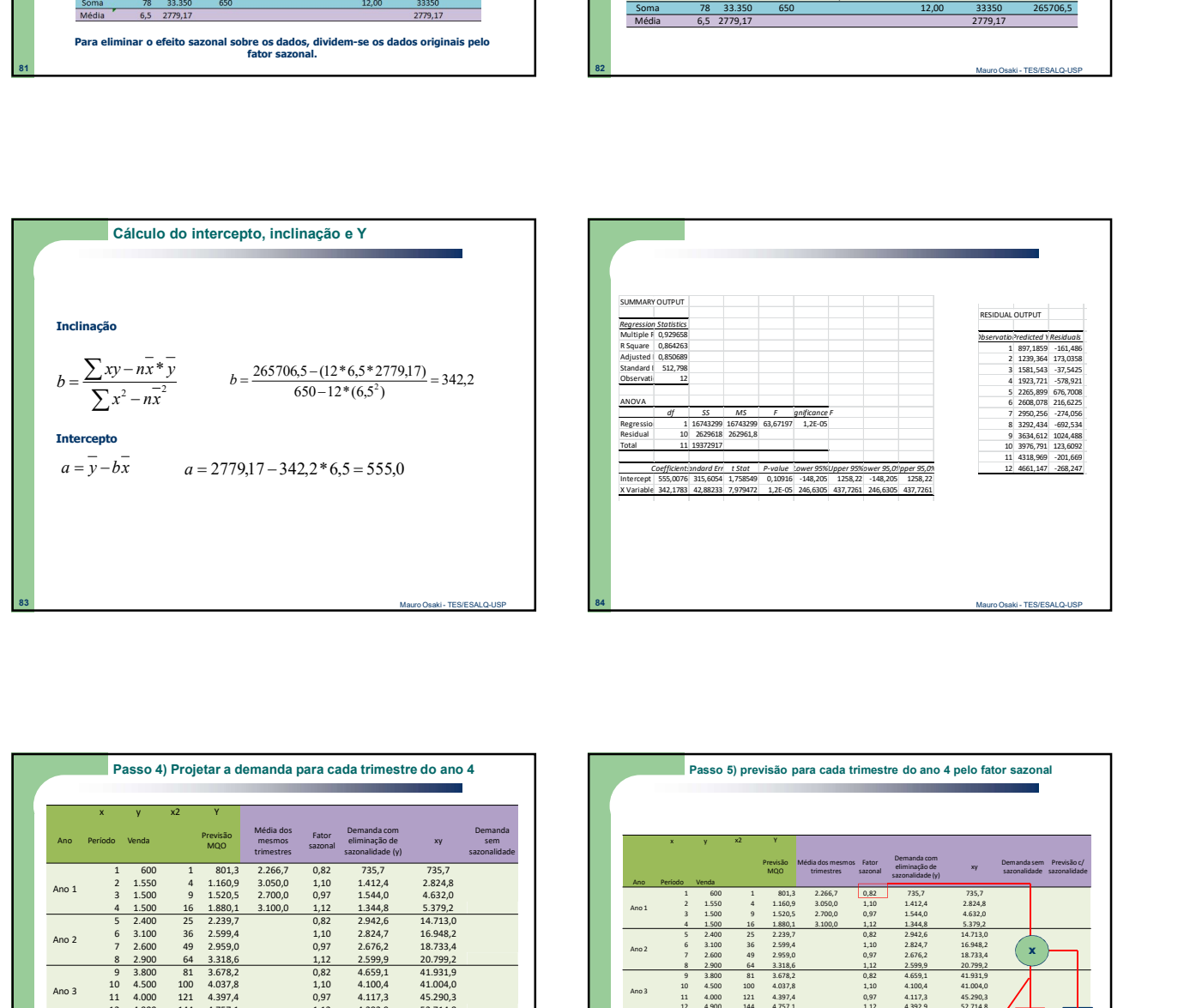

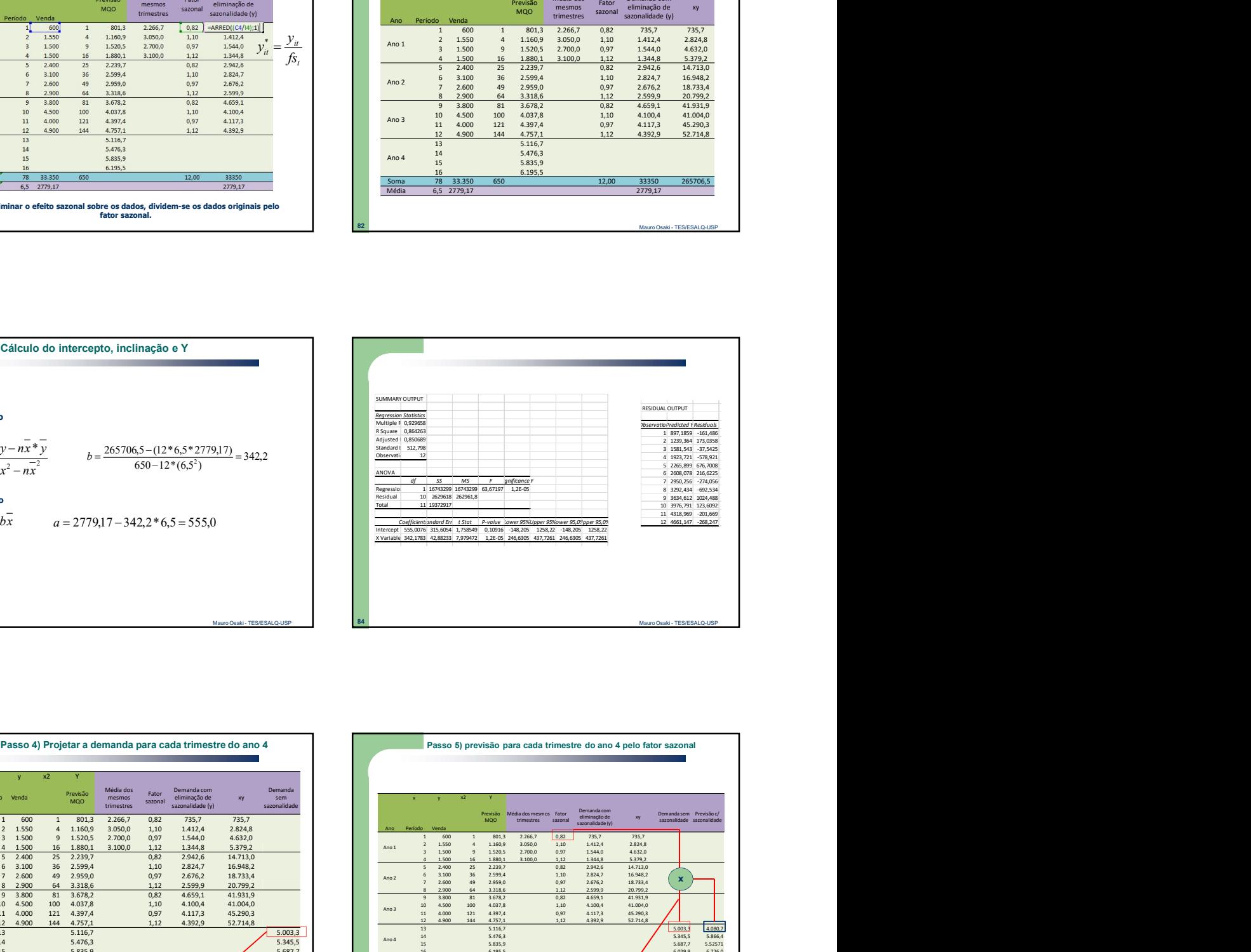

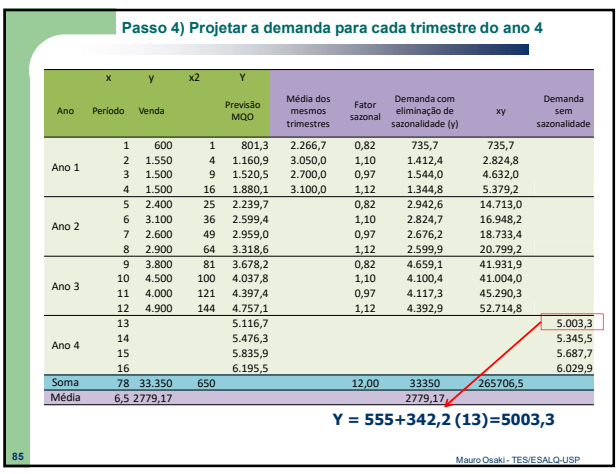

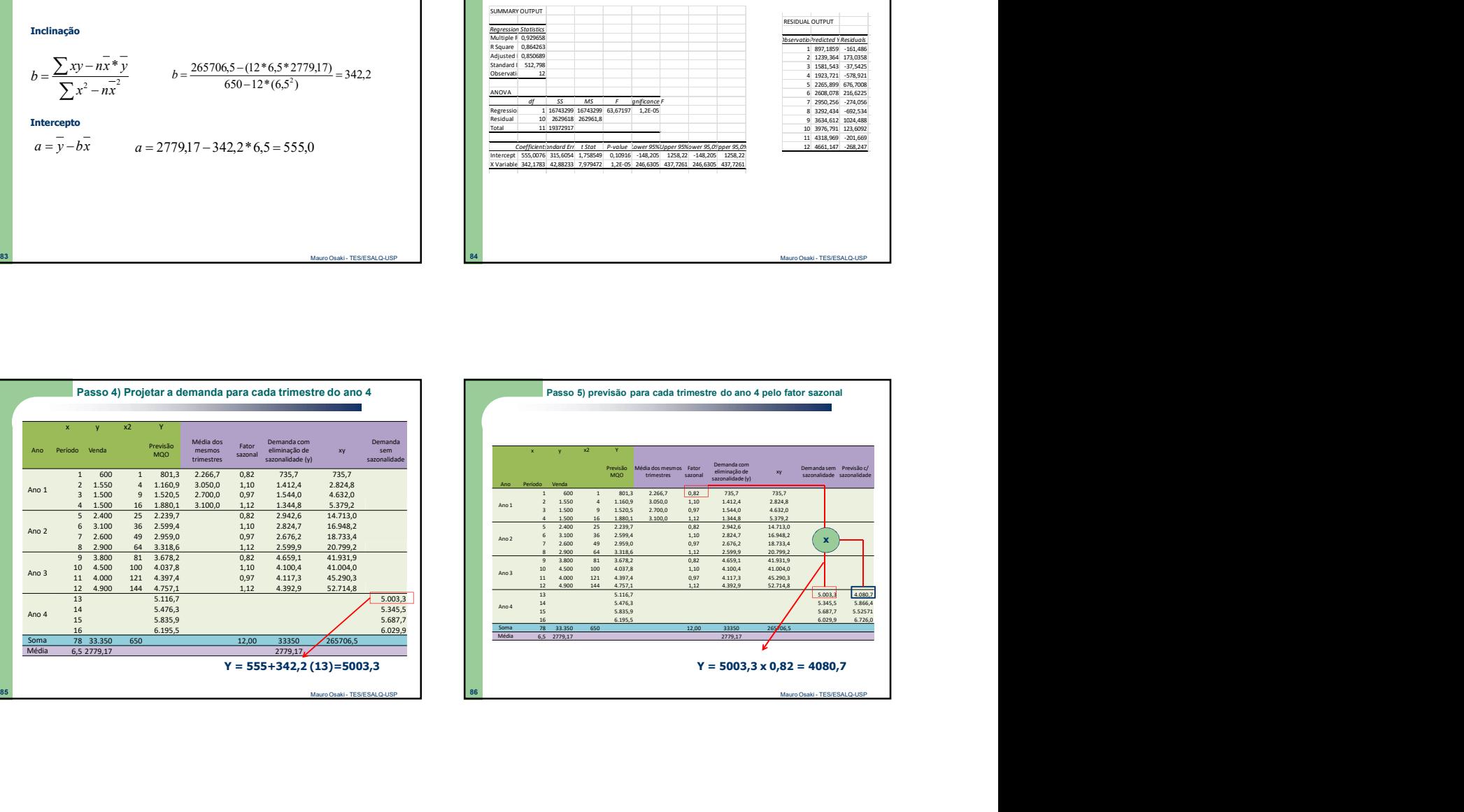

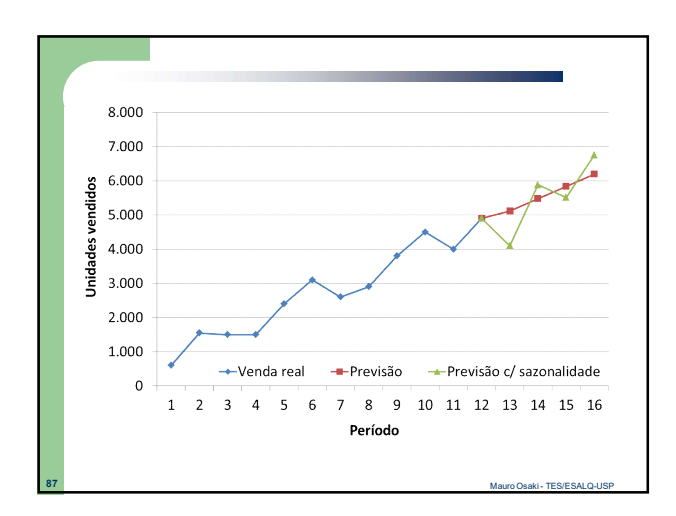

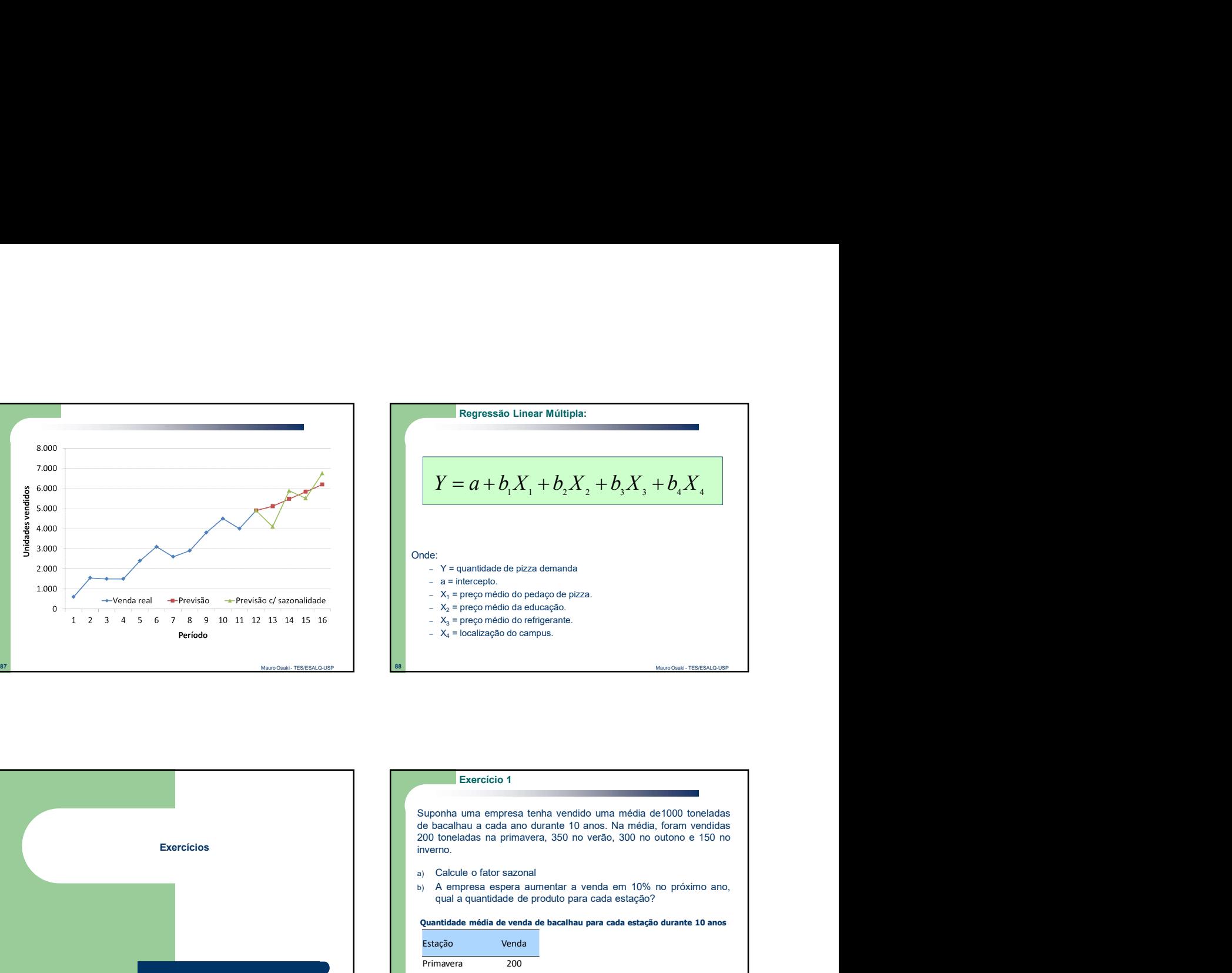

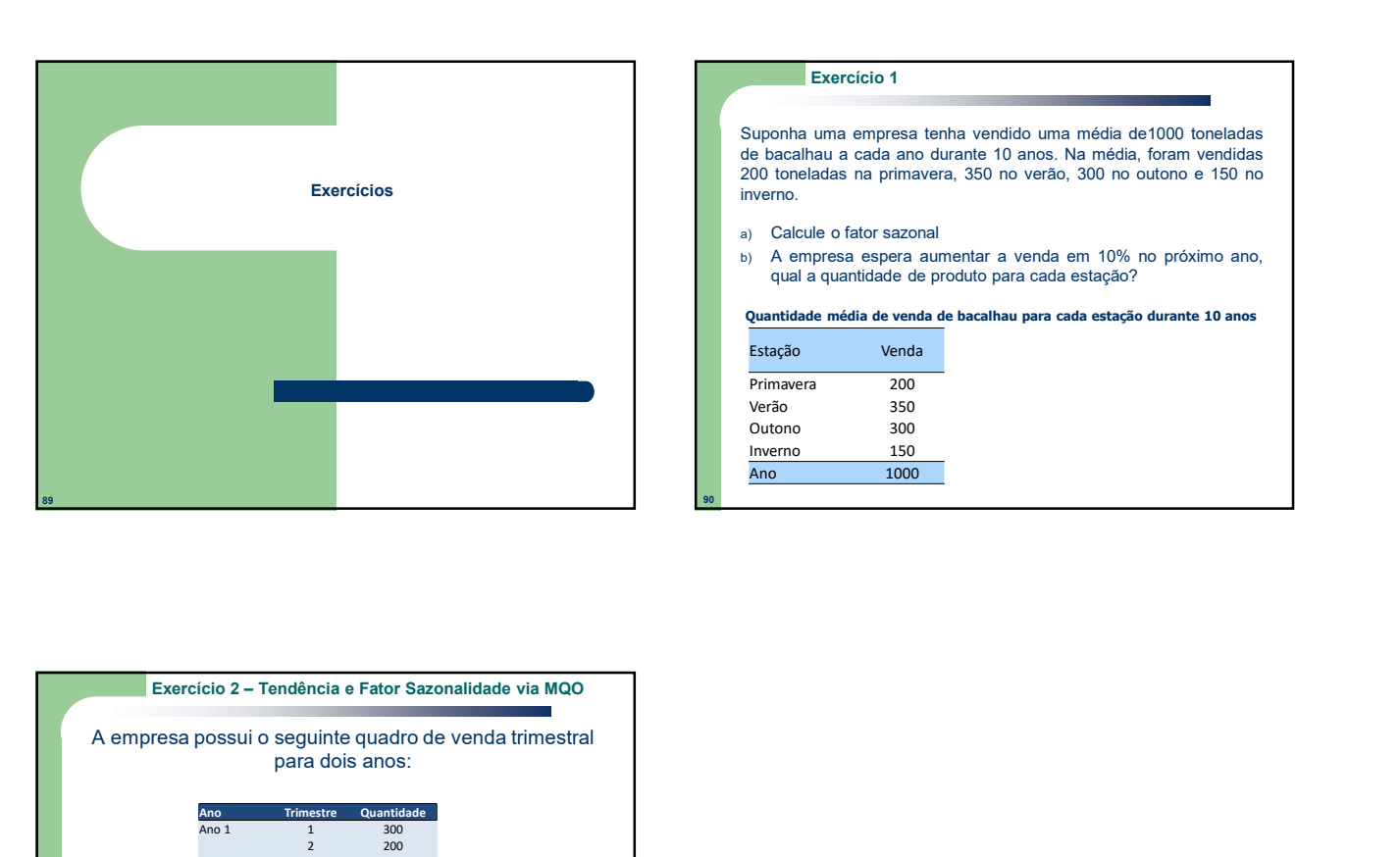

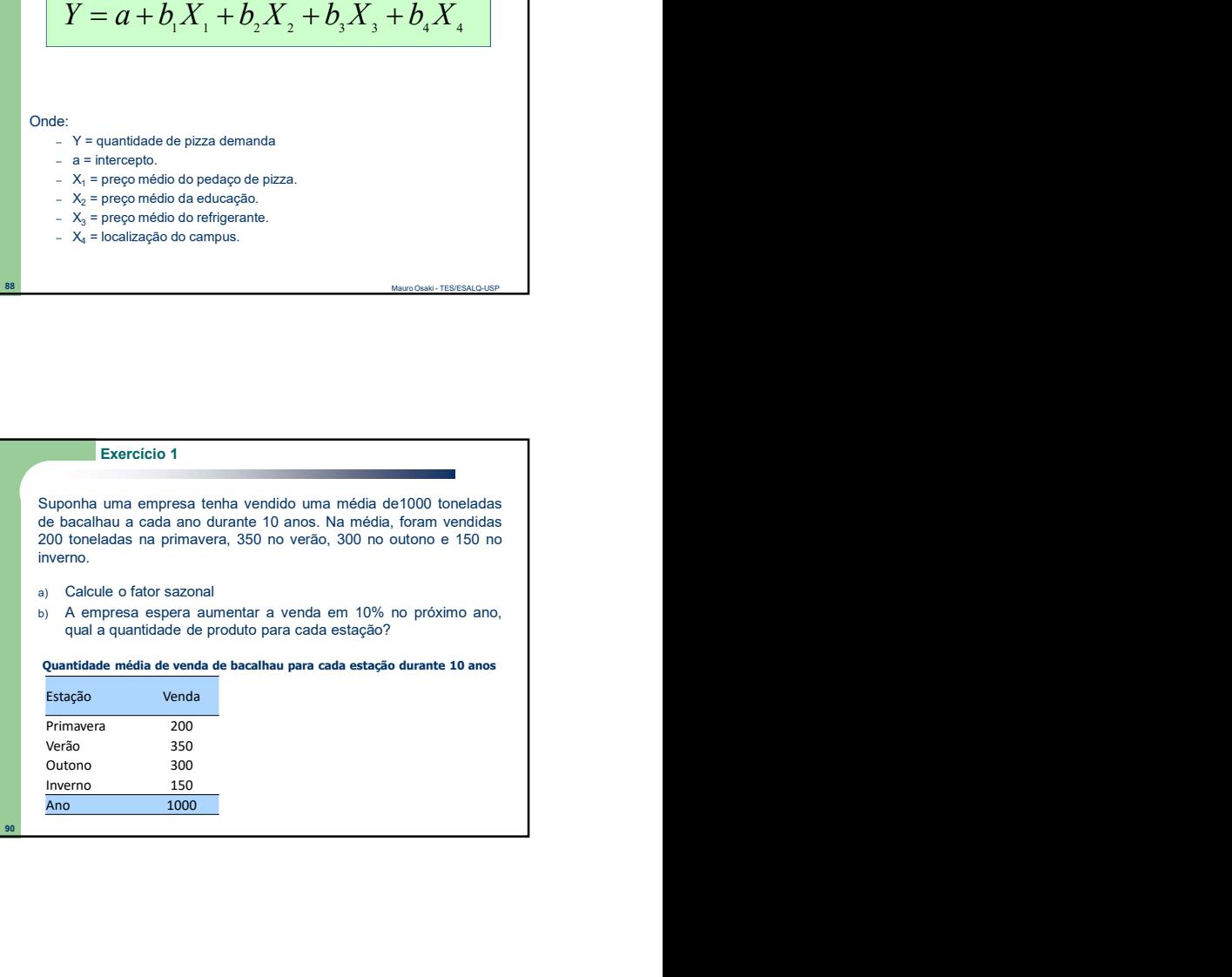

90

![](_page_6_Figure_4.jpeg)